## PR000041 Q&As

PowerCenter Data Integration 9.x:Developer Specialist

# Pass Informatica PR000041 Exam with 100% Guarantee

Free Download Real Questions & Answers PDF and VCE file from:

https://www.leads4pass.com/pr000041.html

#### 100% Passing Guarantee 100% Money Back Assurance

Following Questions and Answers are all new published by Informatica Official Exam Center

Instant Download After Purchase

- 100% Money Back Guarantee
- 😳 365 Days Free Update

Leads4Pass

800,000+ Satisfied Customers

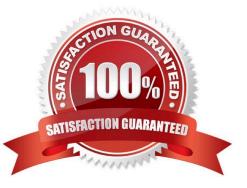

### Leads4Pass

#### **QUESTION 1**

Which command line tool would you use to execute a workflow?

- A. infasetup
- B. infacmd
- C. pmcmd
- D. pmrep

Correct Answer: C

#### **QUESTION 2**

Given the picture shown below: How many columns would be selected from the database using PowerCenter\\'s generated sql statement?

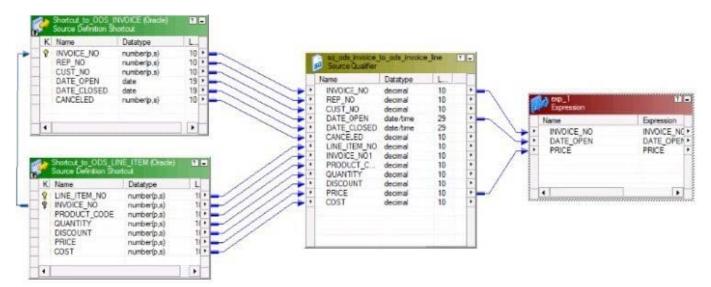

- A. 2 Due to the line on the left hand side of the picture
- B. 13 Based on all of the links entering the Source Qualifier
- C. 3 Based on the all of the links between the Source Qualifier and the next transformation
- D. Unknown We need to know how many columns the target has

#### Correct Answer: C

#### **QUESTION 3**

If after running a session task, it has been determined that the incorrect mapping was run for that session task, which of the following actions could be attempted?

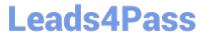

A. Edit the session task and from the General tab, choose the correct mapping to reassociate with the session task, then Save and rerun the process

B. At run time, when the workflow is executed, chose the session task with the correct mapping associated

C. Edit the session task and from the Mapping tab, choose the correct mapping to reassociate with the session ask, then Save and rerun the process

D. None of the above

Correct Answer: A

#### **QUESTION 4**

Based upon the graphic below, which answer correctly discribes the outcome of this workflow\\'s execution given the start method: (The workflow is valid)

· Workflows > Start Workflow A. All objects displayed will be executed

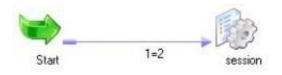

- B. The Start task only will be executed
- C. The Start task and the link will execute, while the session task will wait to execute
- D. The Start task and link only will be execute

Correct Answer: D

#### **QUESTION 5**

Referring to the Sequence Generator transformation, which statement is correct and true?

A. The NextVal column produces the next number in the sequence

B. The cycle check box on the properties tab turns on a feature that randomizes the numbers but still produces a unique set of numbers for the sequence

C. The default ending value for a PowerCenter 9.x Sequence Generator is 2,147,483,647

D. The Sequence Generator contains a single input port that represents the initial starting point of the sequence

Correct Answer: A

Latest PR000041 DumpsPR000041 VCE DumpsPR000041 Braindumps